### Buffer Overflow Attacks

Yan Huang

Credit: Vitaly Shmatikov (Cornell Tech, CS361)

1

## Reading Assignment

- You MUST read Smashing the Stack for Fun and Profit to understand how to start on the project
- Read Once Upon a free()
	- Also on malloc() exploitation: Vudo An Object Superstitiously Believed to Embody Magical Powers
- Read Exploiting Format String Vulnerabilities

## Morris Worm

- Released in 1988 by Robert Morris
	- Graduate student at Cornell, son of NSA chief scientist

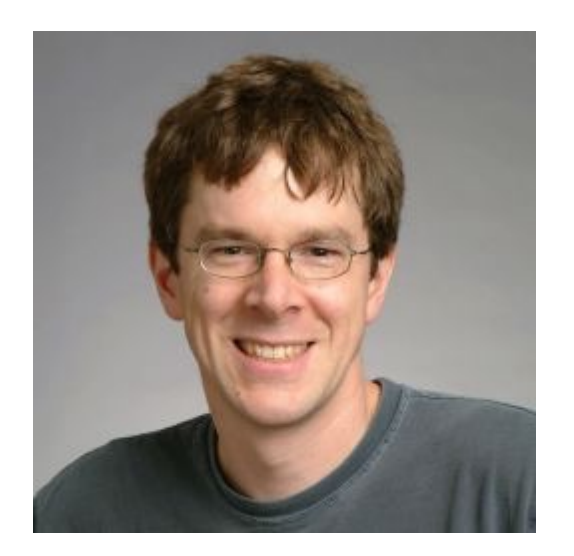

- Convicted under Computer Fraud and Abuse Act, sentenced to 3 years of probation and 400 hours of community service
- Now a computer science professor at MIT
- Morris claimed it was intended to harmlessly measure the Internet, but it created new copies as fast as it could and overloaded infected hosts
- \$10-100M worth of damage

## Morris Worm and Buffer Overflow

- We will look at the Morris worm in more detail when talking about worms and viruses
- One of the worm's propagation techniques was a *buffer overflow* attack against a vulnerable version of fingerd on VAX systems
	- By sending a special string to finger daemon, worm caused it to execute code creating a new worm copy
	- Unable to determine remote OS version, worm also attacked fingerd on Suns running BSD, causing them to crash (instead of spawning a new copy)

#### What is buffer overflow?

### Memory Layout Review

```
bool num of users = 0;bool login () {
  ……
   if (password_expires())
     reset_password();
   ……
}
void reset_password() {
   ……
  char usr[20], char pwd[100];
   gets(&usr); gets(&pwd);
  update hash file(usr,
      compute hash(pwd, salt));
}
                                             •
                                             login … 
                                             num_of_users •
```
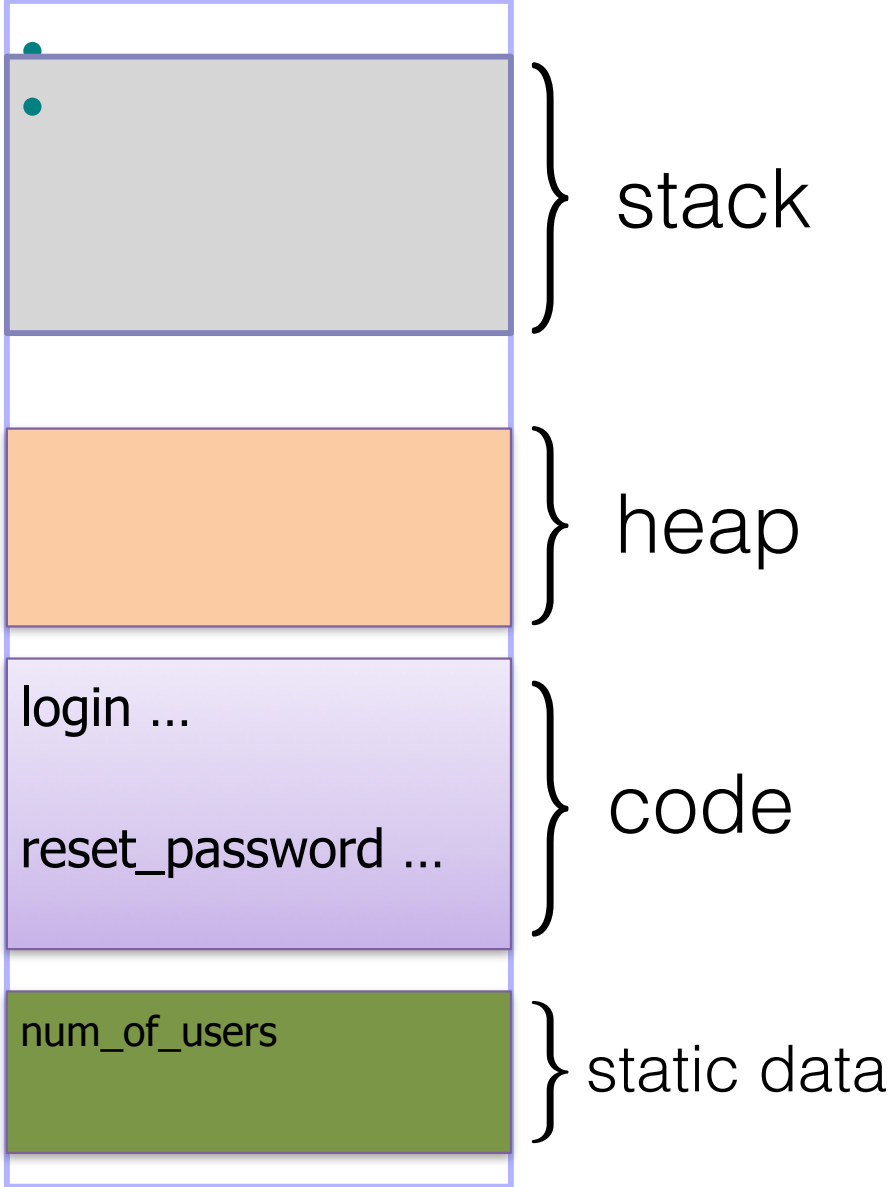

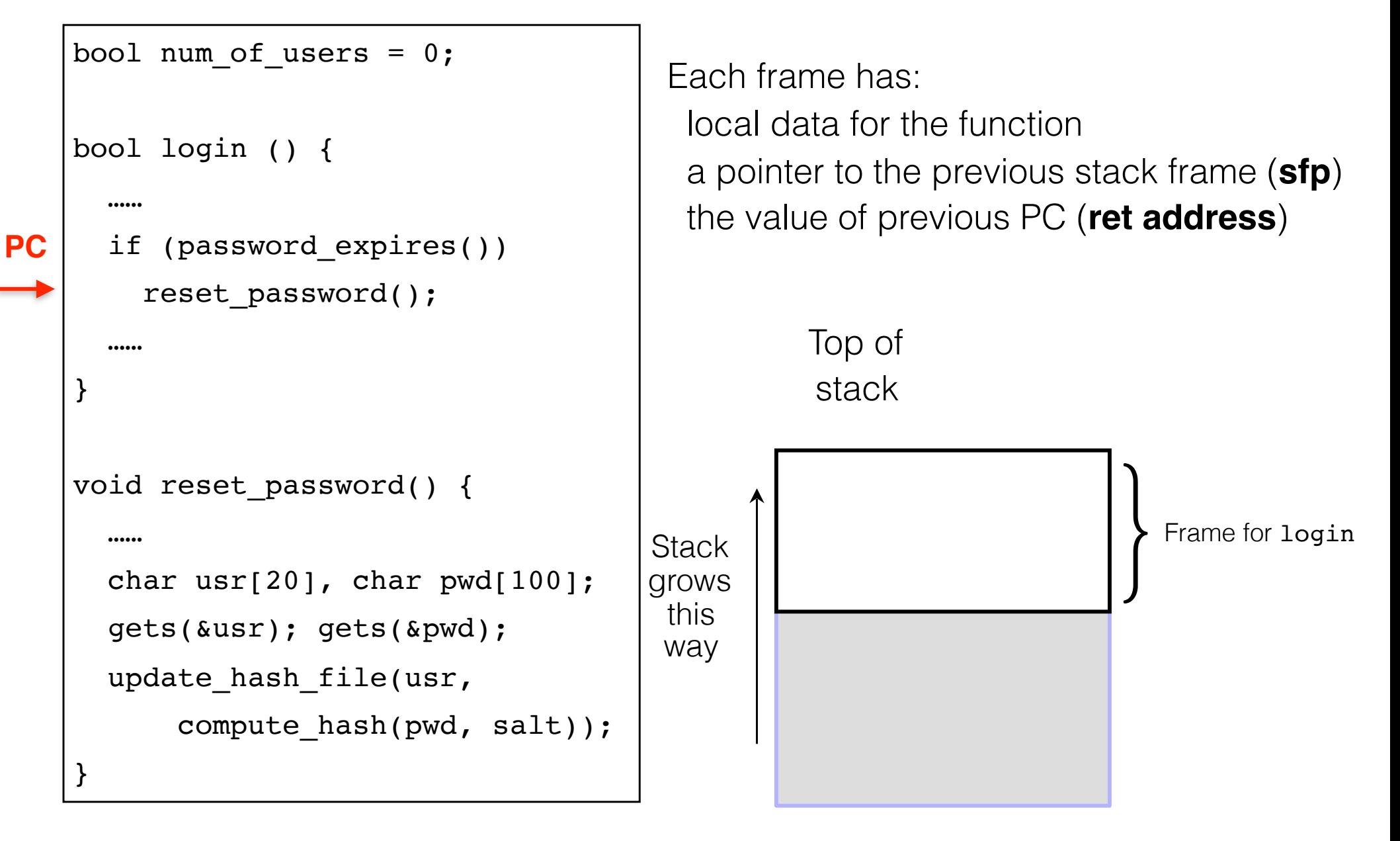

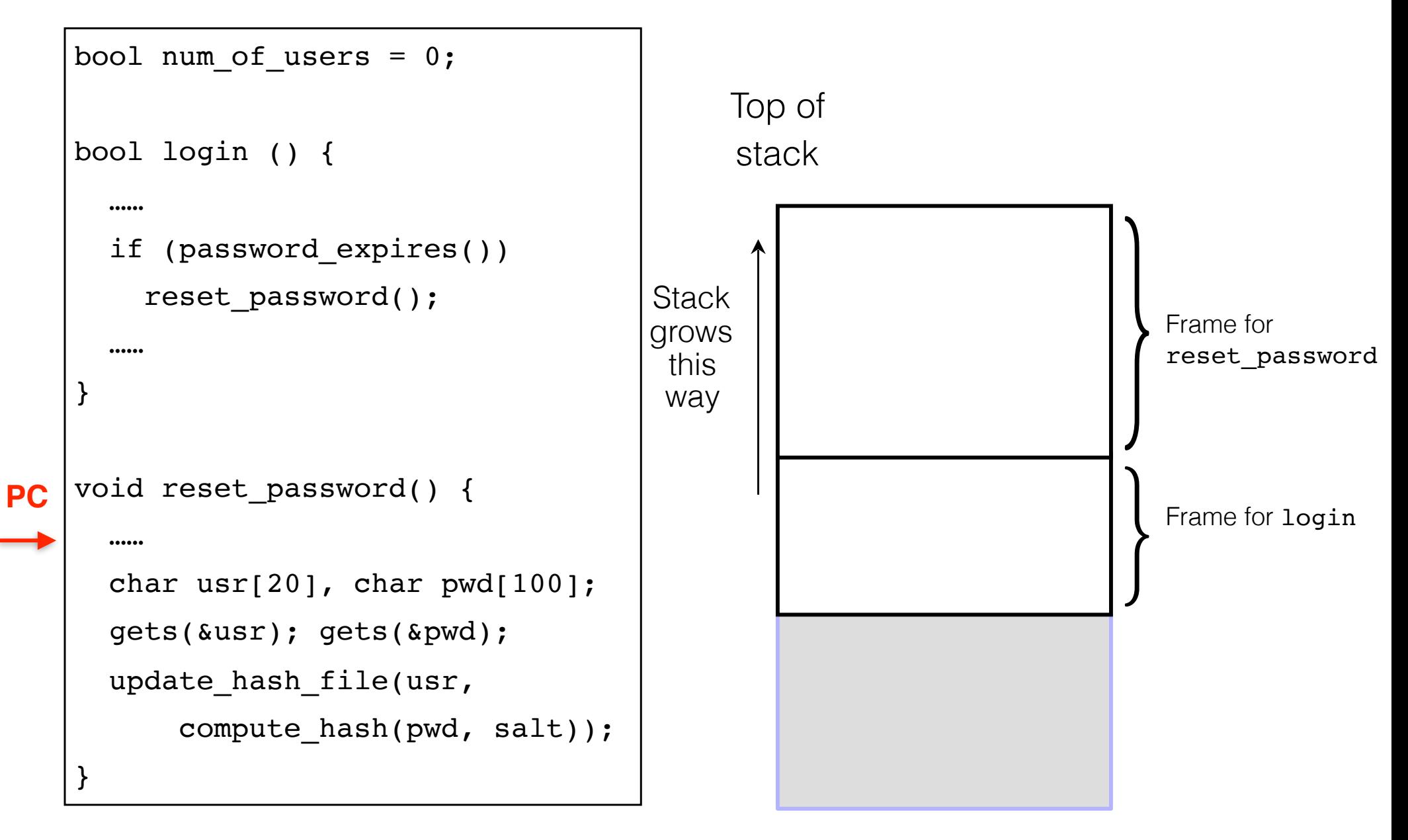

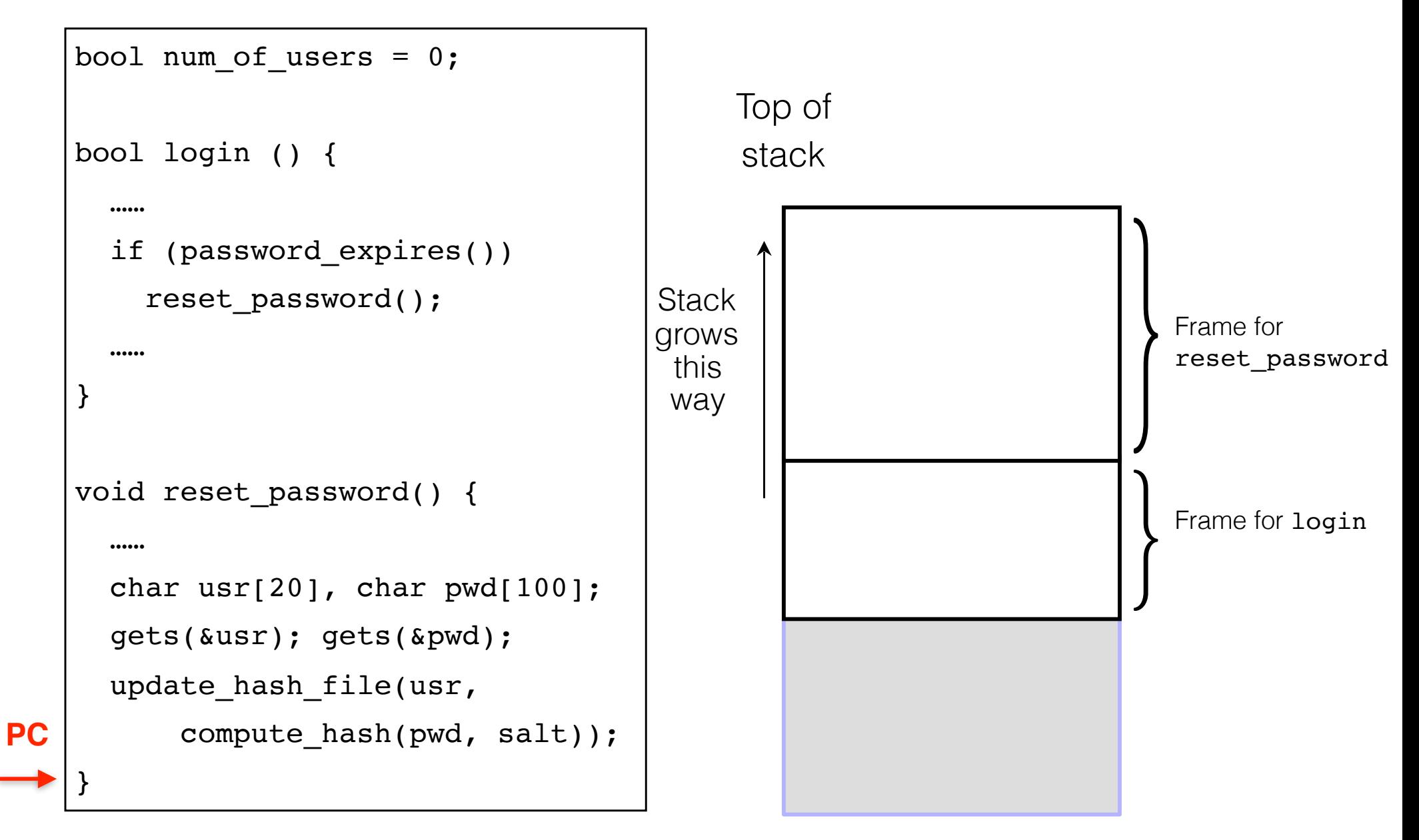

```
bool num of users = 0;
    bool login () {
      ……
       if (password_expires())
         reset_password();
       ……
    }
    void reset_password() {
       ……
      char usr[20], char pwd[100];
       gets(&usr); gets(&pwd);
      update hash file(usr,
           compute hash(pwd, salt));
    }
                                                   Top of
                                                   stack
                                         Stack
                                         grows 
                                          this 
                                          way
PC
                                                                          } Frame for login
                                               How can the PC be correctly set 
                                               upon return? 
                                               How does the frame know how 
                                               much to shrink?
```
# Memory Exploits

- Buffer is a data storage area inside computer memory (stack or heap)
	- Intended to hold pre-defined amount of data
	- If executable code is supplied as "data", victim's machine may be fooled into executing it Code will self-propagate or give attacker control over machine
	- Many attacks do not involve executing "data"
- Attack can exploit <u>any</u> memory operation
	- Pointer assignment, format strings, memory allocation and de-allocation, function pointers, calls to library routines via offset tables …

### Stack Buffers

- Suppose Web server contains this function **void func(char \*str) { char buf[126]; strcpy(buf,str); }** Allocate local buffer (126 bytes reserved on stack) Copy argument into local buffer
- When this function is invoked, a new frame (activation record) is pushed onto the stack

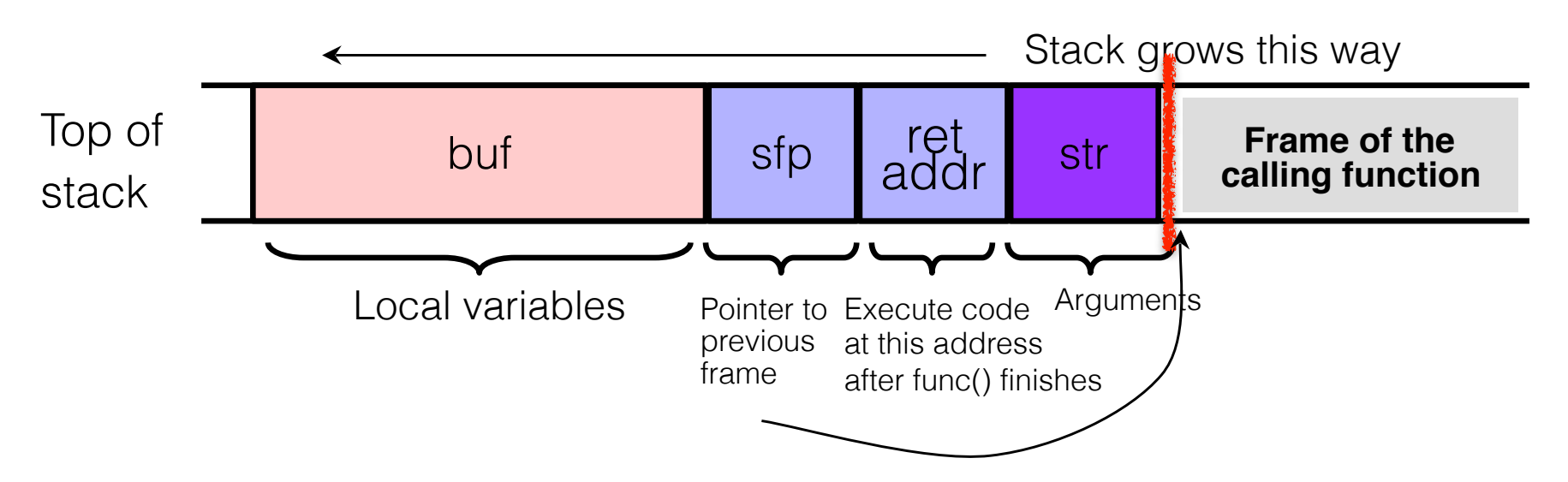

## What If Buffer Is Overstuffed?

• Memory pointed to by str is copied onto stack... **void func(char \*str) { char buf[126]; strcpy(buf,str);** strcpy does NOT check whether the string at \*str contains fewer than 126 characters

• If a string longer than 126 bytes is copied into buffer, it will overwrite adjacent stack locations

 **}**

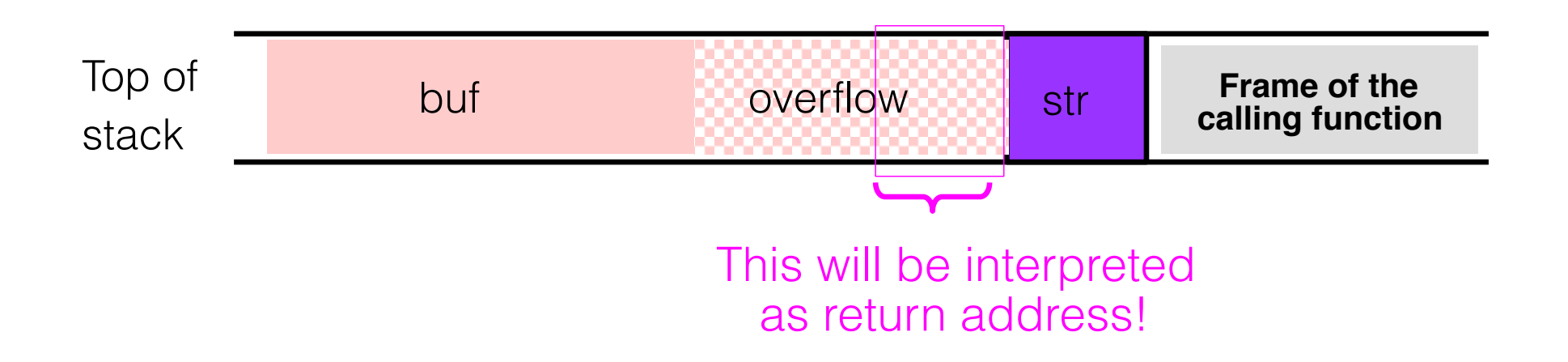

## Executing Attack Code

• Suppose buffer contains attacker-created string

- For example, str points to a string received from the network as the URL

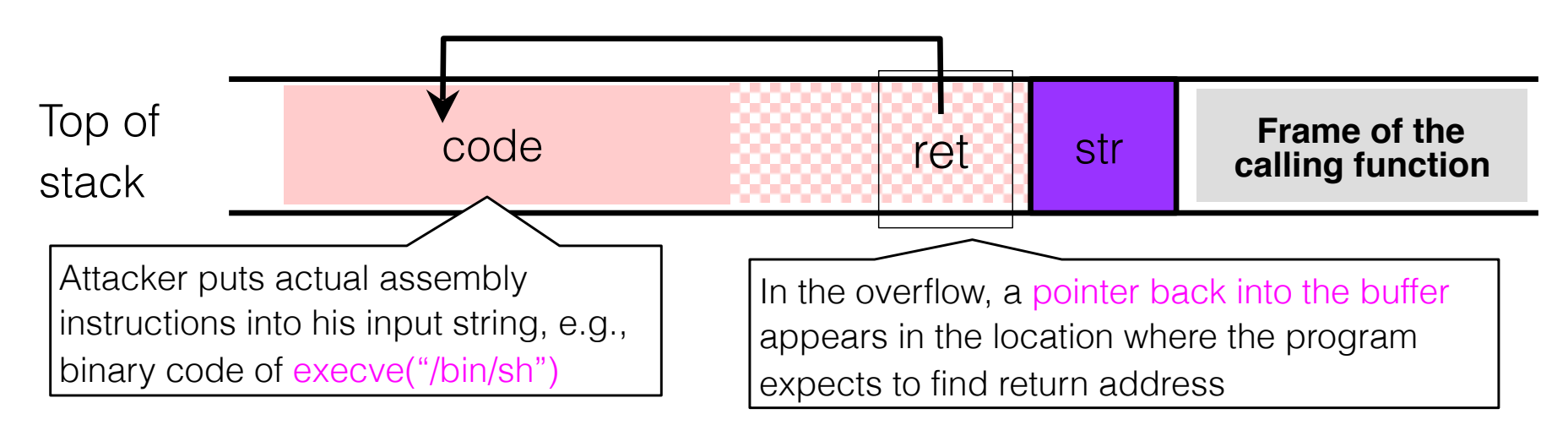

- When function exits, code in the buffer will be executed, giving attacker a shell
	- Root shell if the victim program is setuid root

## Stack Corruption: General View

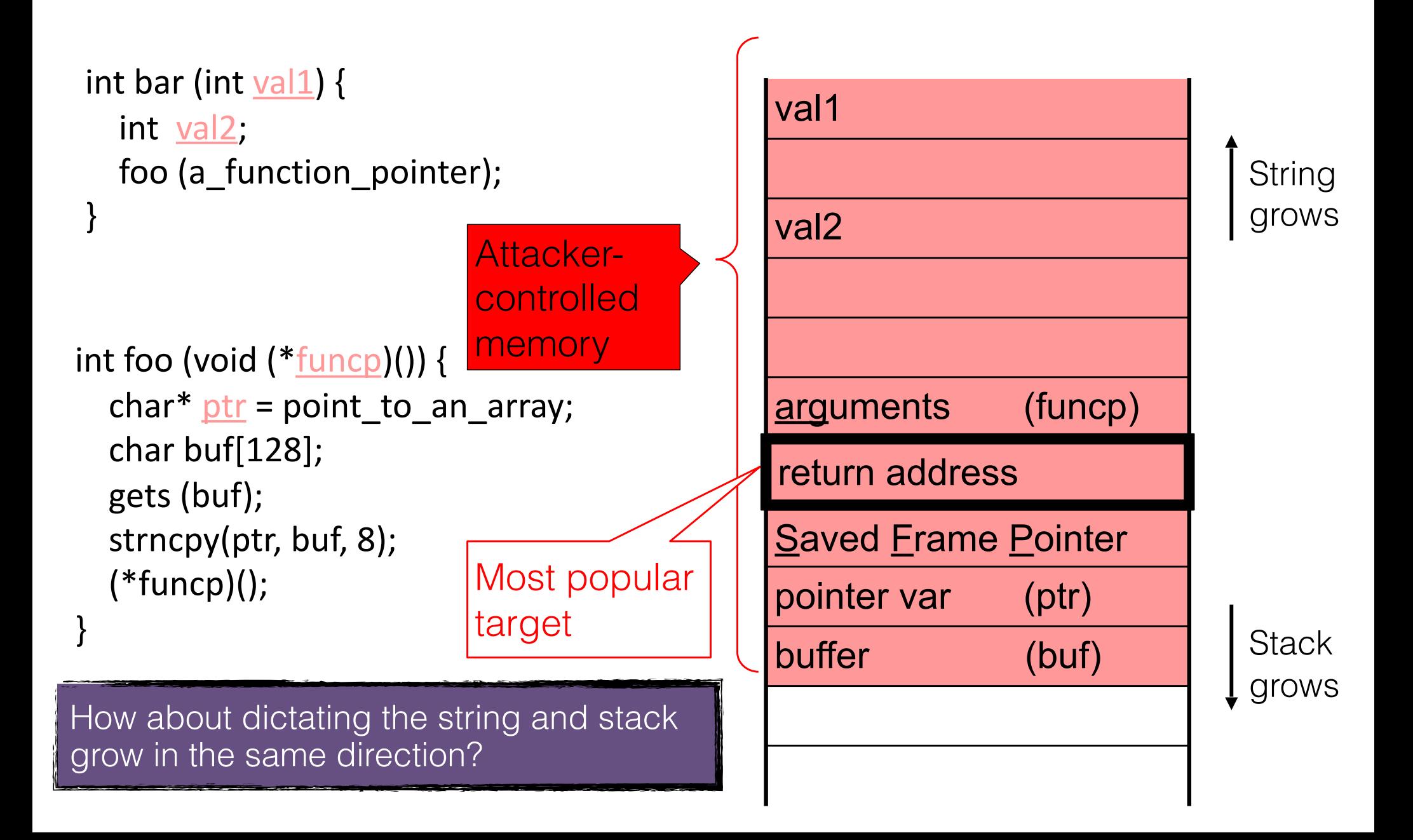

### Attack #1: Return Address

 $(1)$ 

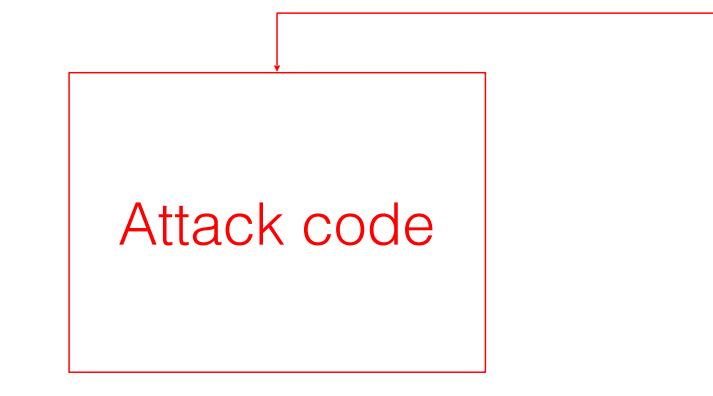

- Change the return address to point to the attack code. After the function returns, control is transferred to the attack code.
- … or return-to-libc: use existing instructions in the code segment such as system(), exec(), etc. as the attack code.

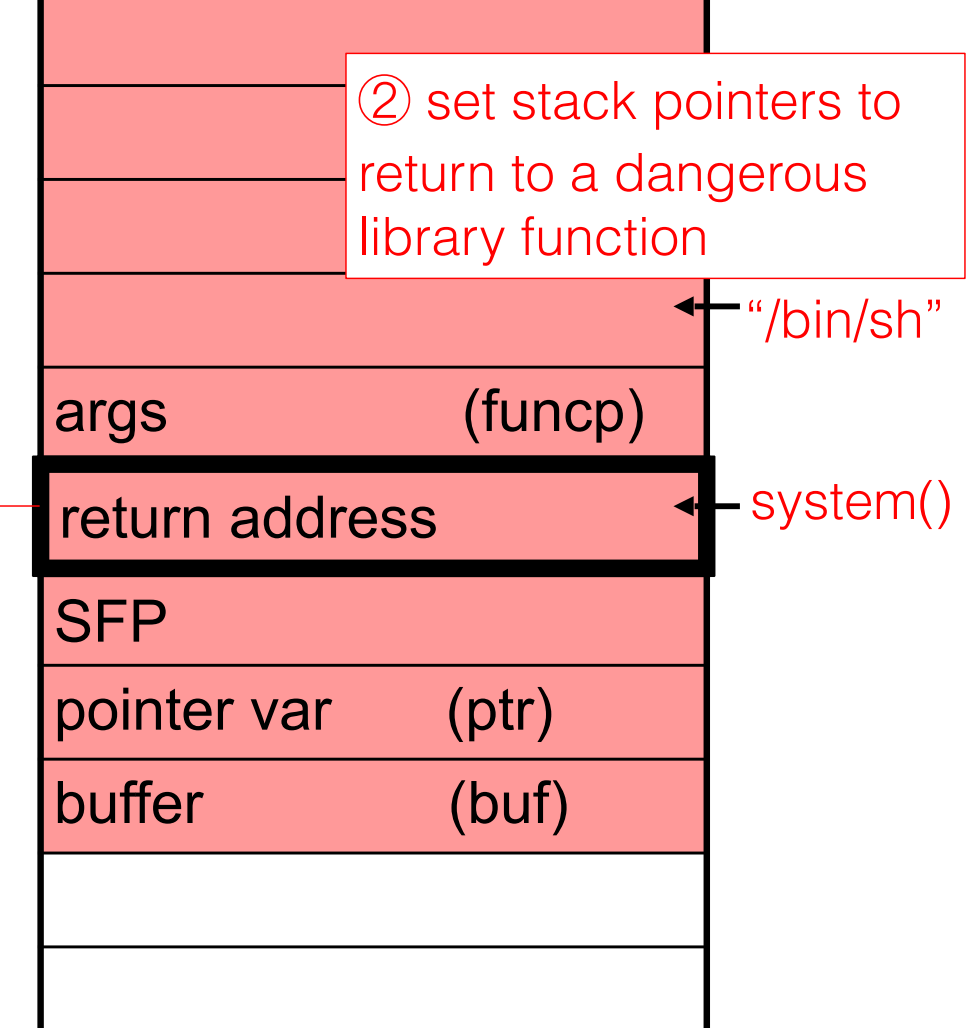

### Basic Stack Code Injection

- Executable attack code is stored on stack, inside the buffer containing attacker's string
	- Stack memory is supposed to contain only data, but…
- For the basic stack-smashing attack, overflow portion of the buffer must contain correct address of attack code in the RET position
	- The value in the RET position must point to the beginning of the "attack assembly code" in the buffer Otherwise application will crash with segmentation violation
	- Attacker must correctly guess the position of his stack buffer when the function is called

## Cause: No Range Checking

◆ strcpy does not check input size

- strcpy(buf, str) simply copies memory contents into buf starting from \*str until "\0" is encountered, ignoring the size of area allocated to buf

◆ Standard C library functions are all unsafe

- strcpy(char \*dest, const char \*src)
- strcat(char \*dest, const char \*src)
- gets(char \*s)
- scanf(const char \*format, …)
- printf(const char \*format, …)

## Did Range Checking Help?

• strncpy(char \*dest, const char \*src, size\_t n)

- If strncpy is used instead of strcpy, no more than n characters will be copied from \*src to \*dest
- Programmer has to supply the right value of n
- Potential overflow in htpasswd.c (Apache 1.3):

 **… strcpy(record,user); strcat(record,":"); strcat(record,cpw); …**

Copies username ("user") into buffer ("record"), then appends ":" and hashed password ("cpw")

• Published "fix" (do you see the problem?):

strncpy(record,user, MAX STRING LEN-1);  **strcat(record,":"); strncat(record,cpw,MAX\_STRING\_LEN-1); …**

## Misuse of strncpy in htpasswd "Fix"

• Published "fix" for Apache htpasswd overflow:

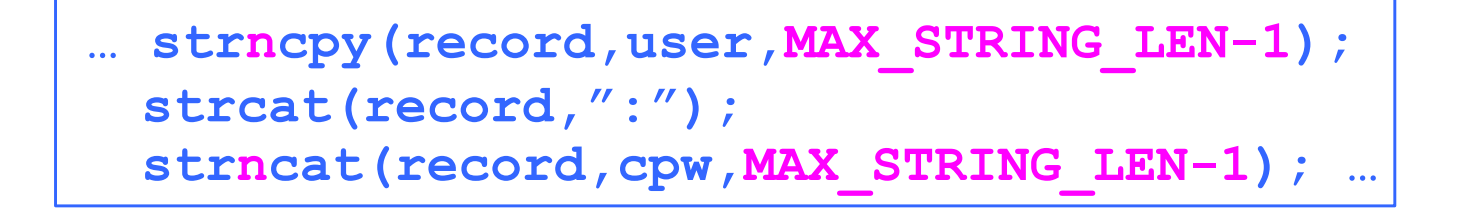

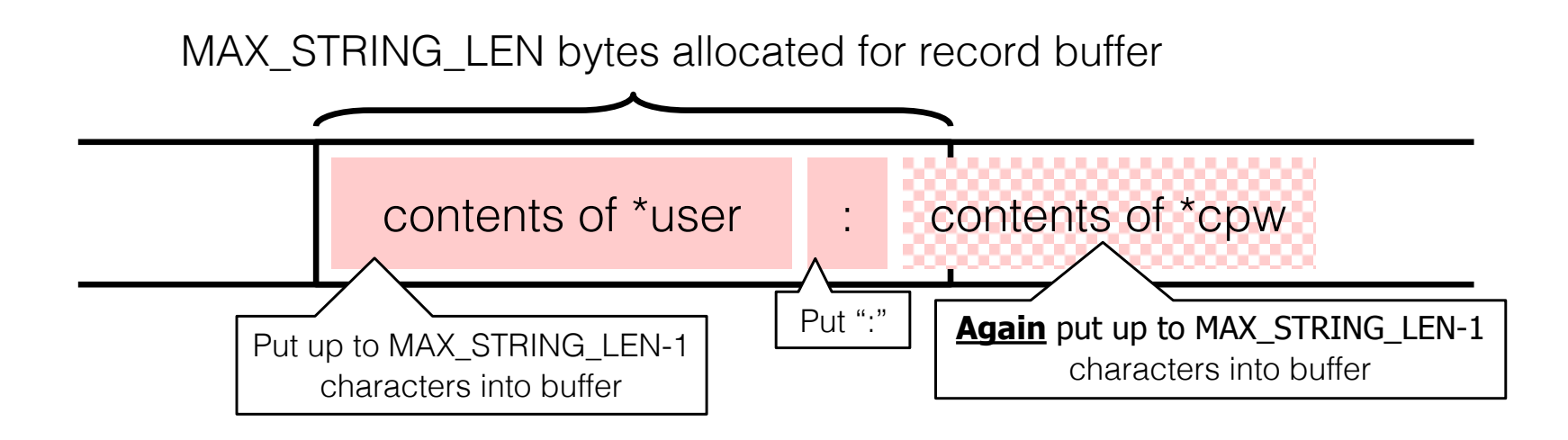